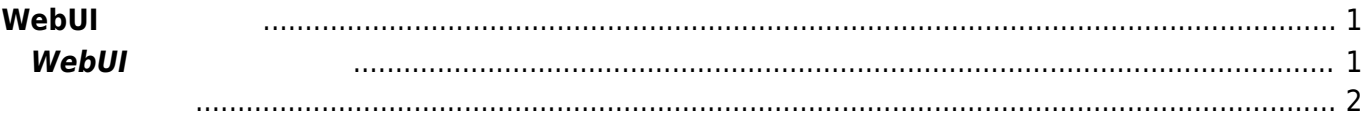

## <span id="page-2-0"></span> $W$ ebUI

v2.2.1rc9 WebUI

**CENTURY SYSTEMS** 

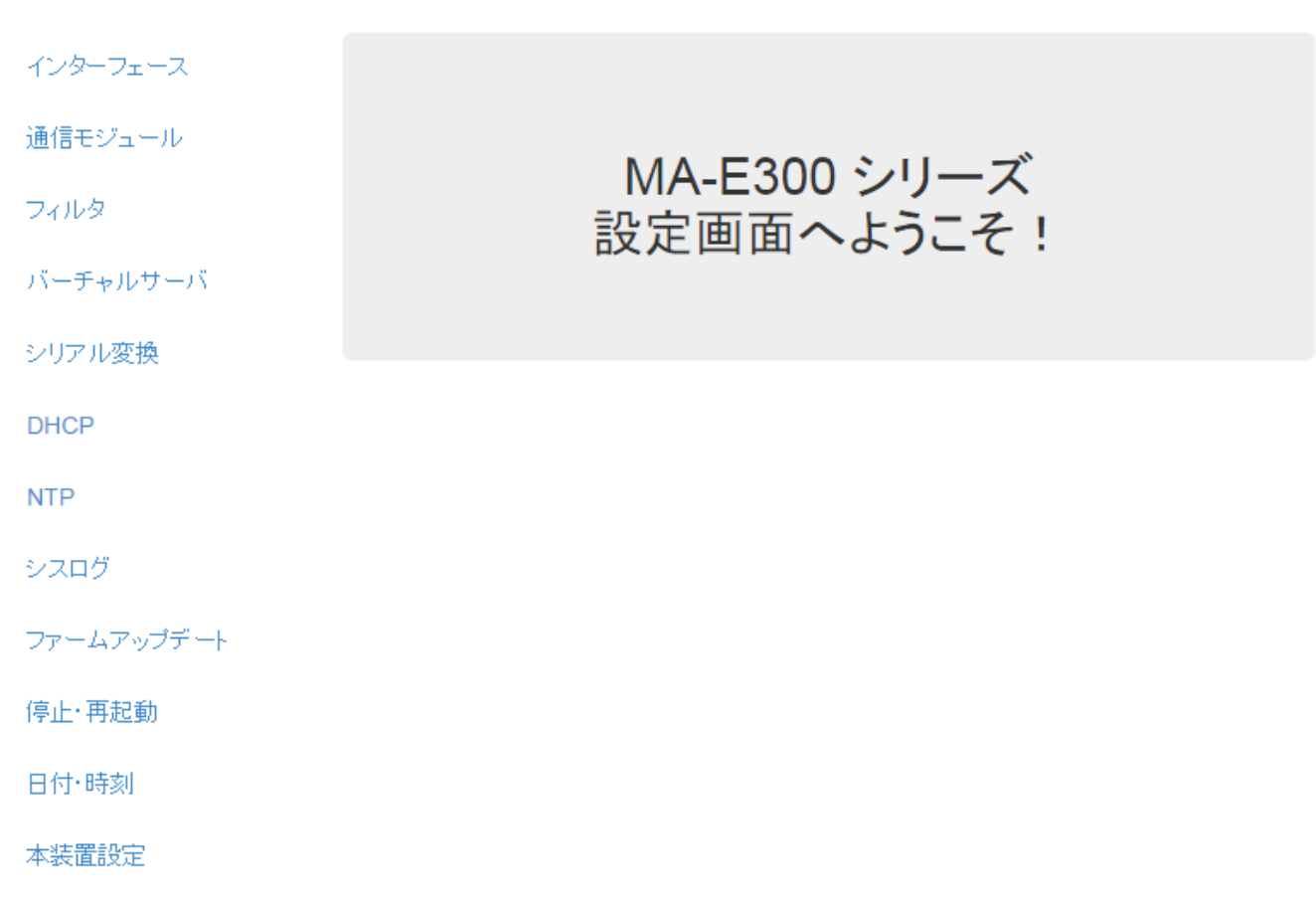

Copyright<sup>®</sup> 2014- Century Systems Co., Ltd. All rights reserved.

 $\dot{\mathcal{R}}$  v5.0.0  $[MA-S1xx$  ([ ] [WebUI](https://ma-tech.centurysys.jp/doku.php?id=mas1xx_ope:use_webui:start) )

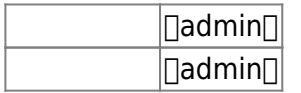

## <span id="page-2-1"></span> $W$ ebUI

WebUI $\blacksquare$ 

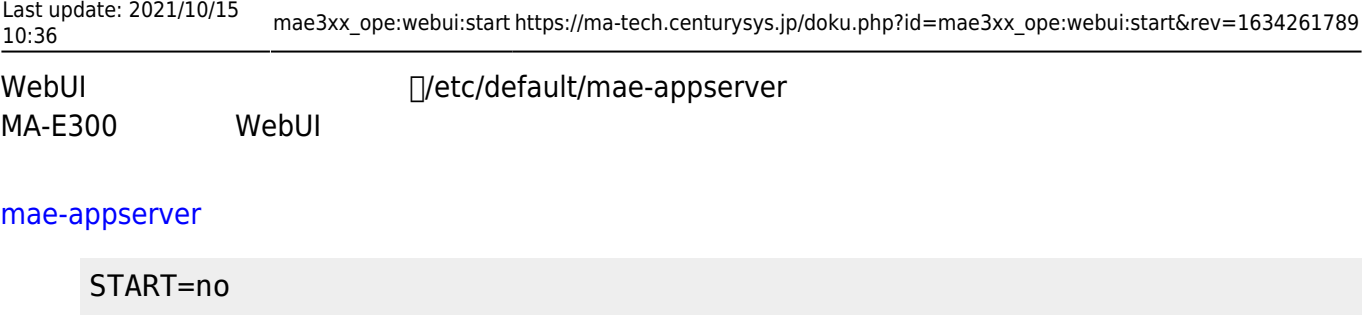

- <span id="page-3-0"></span> $\bullet$  $\bullet$
- (FirewallD)  $\bullet$
- (FirewallD)
- (socat)
- [DHCP](https://ma-tech.centurysys.jp/doku.php?id=mae3xx_ope:webui:item_dhcp:start)
- [NTP](https://ma-tech.centurysys.jp/doku.php?id=mae3xx_ope:webui:item_ntp:start)
- [WarpLink \(DynamicDNS\)](https://ma-tech.centurysys.jp/doku.php?id=mae3xx_ope:webui:item_ddns:start)
- $\bullet$
- $\bullet$
- $\bullet$ [停止・再起動](https://ma-tech.centurysys.jp/doku.php?id=mae3xx_ope:webui:item_halt:start)
- $\bullet$ [日付・時刻](https://ma-tech.centurysys.jp/doku.php?id=mae3xx_ope:webui:item_datetime:start)
- (WebUI )  $\bullet$

From: <https://ma-tech.centurysys.jp/> - **MA-X/MA-S/MA-E/IP-K Developers' WiKi**

Permanent link: **[https://ma-tech.centurysys.jp/doku.php?id=mae3xx\\_ope:webui:start&rev=1634261789](https://ma-tech.centurysys.jp/doku.php?id=mae3xx_ope:webui:start&rev=1634261789)**

Last update: **2021/10/15 10:36**